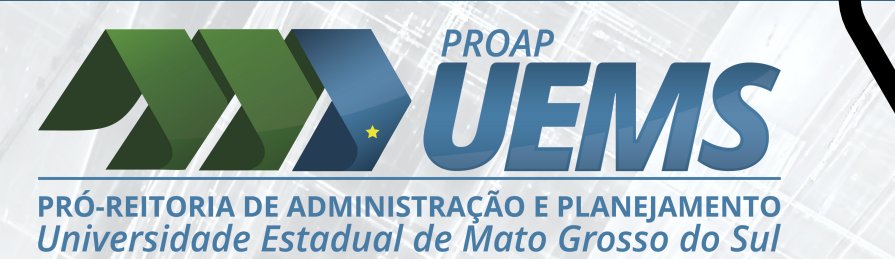

# **Abertura de Processo de Incorporação por Doação**

## **Solicitação**

Após receber um bem por doação, o interessado deverá enviar uma CI ao setor de Material e Patrimônio (SMP), solicitando abertura de processo. Na CI deverá constar a descrição dos bens e identificação do doador.

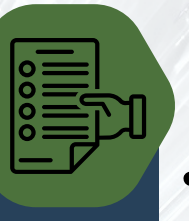

# **Termo de Doação**

Após recebida a CI, o SMP abre o processo e fornece o Termo de Doação ao solicitante para assinatura. Posterior à devolução do Termo de Doação assinado, é realizada a incorporação do bem ao patrimônio da UEMS.

#### **Cotação dos Bens**

Bens usados devem ter seus preços e valores cotados através de pesquisa na internet. Feita a cotação, deverá ser encaminhada ao SMP.

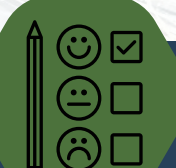

**Documento de Vistoria e Reavaliação**

A cotação dos bens é encaminhada a uma comissão formada por 3 pessoas, designadas para esta função, em cada unidade universitária.

BENS NOVOS NÃO NECESSITAM DE COTAÇÃO, APENAS NOTA FISCAL!

#### **Incorpração no SISPAT**

O SMP com o Termo de Doação e o DVR, devidamente assinados, realiza a incorporação dos bens no sistema de patrimônio e a criação das etiquetas patrimoniais dos bens.

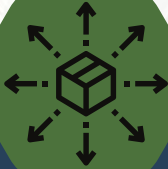

#### **Distribuição e Finalização**

Por fim, é confeccionado o Memorando de Distribuição de Bens Móveis, que será enviado para assinatura, ao responsável do setor de destino do bem doado, junto à etiqueta patrimonial que deverá ser afixada ao bem, conforme orientação do SMP.

\*Instruções conforme Decreto 15.808 de 18 de Novembro de 2021 do Governo do Estado de Mato Grosso do Sul

## **Setor de Material e Patrimônio**

OBS: Todos os documentos citados encontram-se anexados na página da Divisão de Administração - PROAP, no site da UEMS.